アクセスアップ

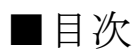

1.コメントからのアクセス

2.NAVER まとめからのアクセス

3.画像からアクセスを呼ぶ

4.楽天ソーシャルでアクセスを集める

5. 知恵袋からアクセスを集める

# 1.コメントからのアクセス

簡単にアクセスを集める方法として、

芸能人ブログのコメント欄からアクセスを集める、

という手法があります。

具体的には話題になっている芸能人のブログに行き、 そのブログにコメントとついでに自分のブログの関連する 記事の URL を張ってしまえば良いのです。

例えば、熱愛疑惑が発覚した芸能人であれば、 それをまずはトレンドサイトで記事にしてから、 渦中の芸能人のコメントに書き込みをします。

今こんなことが話題なんですけど、本当なんですか? ⇒自分のブログに書いた熱愛の記事の URL

これでアクセスを簡単に伸ばすことができます。

なんせ芸能人のコメント欄を見ているような人は 皆その芸能人のファンですから、気になるリンクがあれば 普通にクリックしてくれます。

そしてよほどつまらない記事を書かない限りは しっかりと読みこんでくれるはずなので、 なかなか悪くないお客さんでしょう。

ただ、唯一気を付けなければいけないのが

### あまり批判的な記事を書かないということですね。

ファンから見れば好きな芸能人が

批判されている記事なんて見たくないし、

むしろ批判している人を批判したくなります。

つまり好きな芸能人を批判しているブログがあれば、 逆にそのブログを叩こうとするわけです。

芸能人ブログのコメント欄からアクセスを集める場合は、 肯定的な記事である、ということが前提です。

ファンは否定的な記事を書いたブログは攻撃しますが、 逆に肯定的な記事を書いていればコメントで 賛同を示してくれるようになります。

まあ荒らしコメントは決して悪いものではなく、 ブログの更新頻度が増えていることになるので、 むしろありがたい存在なんですけどね(笑)

ただ、トレンドサイトはあまり迂闊なことをすると アドセンス刈りを受けてしまう可能性があるので、 ある程度リンク付きコメントは場所を選んで行いましょう。

# 2.NAVER まとめからのアクセス

#### NAVER まとめ

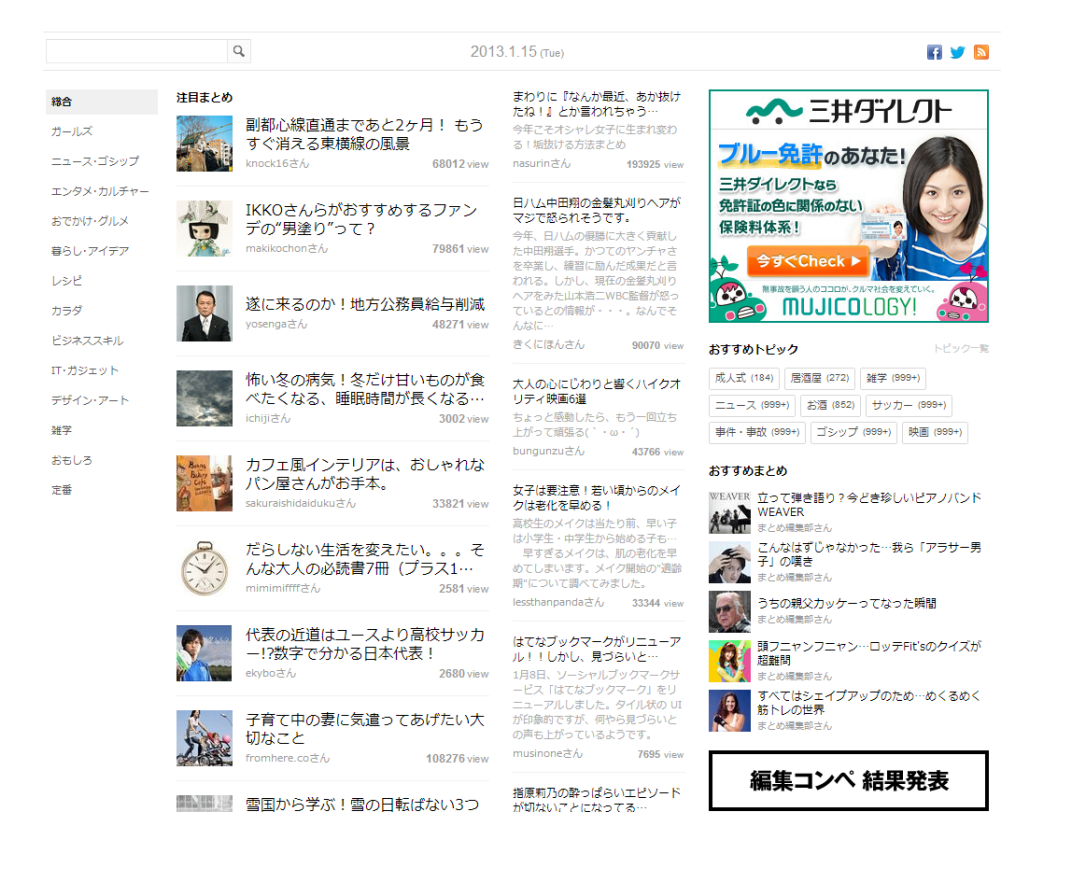

NAVER まとめとは web サイトを持っていない人でも 簡単な知識さえあればサイトのようなページが作れる 1, 2年くらい前から注目され出したサイトです。

この NAVER まとめは SEO が非常に

強力なことでも有名なサイトですね。

ディズニーランドを游びつくす便利な裏技まとめ - NAVER まとめ matome.naver.jp/odai/2127017479927722801 - キャッシュ ディズニーランドには知っていると、とってもオトクな裏技がたくさんありますよね~!まわり方 などいろいろなコッや裏技をチェックしましょ~!

最近こういった「NAVER まとめ」と表示される 検索結果を見ることが増えましたよね?

この例で言えば「ディズニーランド」という超 ビッグキーワードで5位に表示されています。

実際こちらのページをみてみると

ページ View が 1825766 回もあり、

今後もアクセスは増え続けるでしょう。

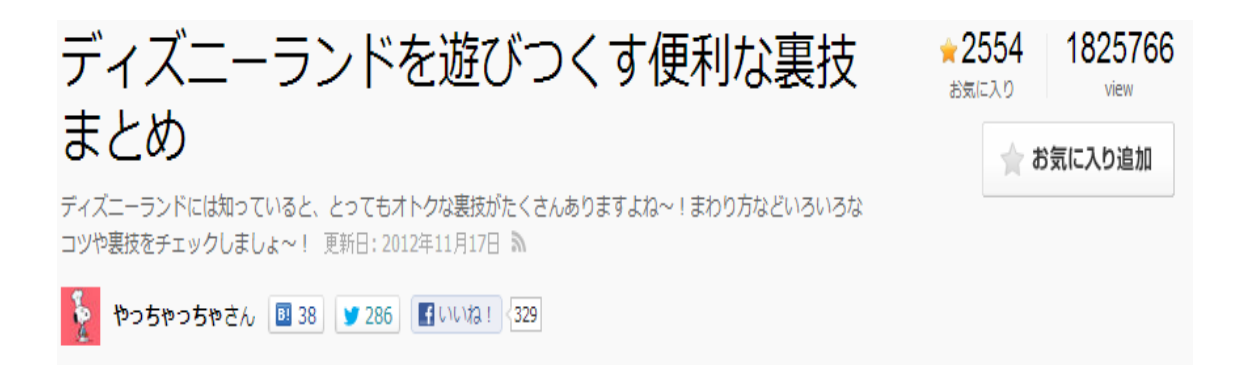

では NAVER まとめとトレンドサイトが どのように関係してくるのでしょうか?

# 実は NAVER まとめは自分の作成したページであれば、 そこから好きなページにリンクを貼ることが可能です。

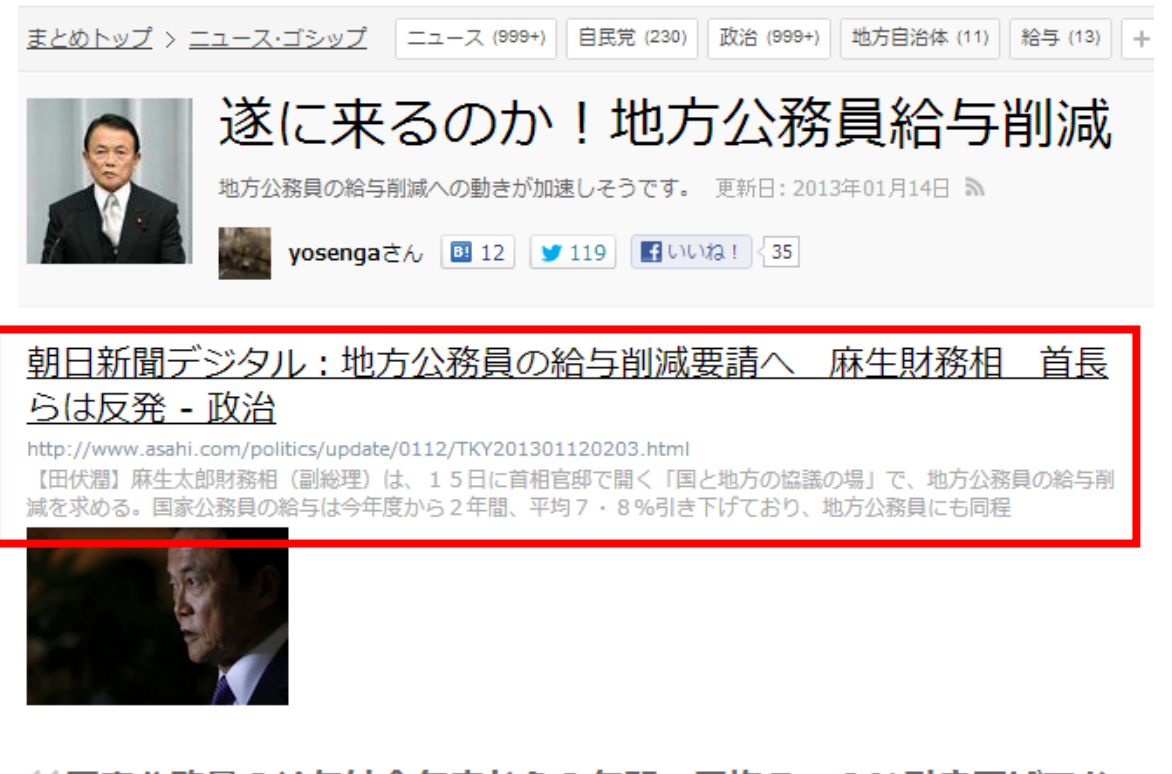

66国家公務員の給与は今年度から2年間、平均7・8%引き下げてお り、地方公務員にも同程度の「痛み」を強いる考えだ。

出典 朝日新聞デジタル:地方公務員の給与削減要請へ 麻生財務相 首長らは反発 - 政治

この場合は朝日新聞の記事に飛ばしていますが、

これは別に自分のブログだって良いのです。

そして NAVER まとめにはもう1つメリットがあって、 実はこれは閲覧数に応じて報酬が貰えます。

つまりページを見てくれる人が増えれば増えるほど 金額が大きく増えていくということで、 お小遣い程度であれば稼げてしまいます。

…最もある程度の金額を稼ぐためには ある程度 PV 数があるページを作り上げる必要があるので、 あくまでトレンドサイトで稼ぐついでですね。

NAVER まとめはアクセスを集めるために使うものであり、 報酬を得ていくために進んでやっていくようなものではな いので、そこは勘違いしないようにしましょう。

### ■NAVER まとめのアクセス数はどれくらい?

では、自分のトレンドサイトにアクセスを

誘導することを目的とするとして、

一体どれくらいのアクセスが集まるのか?

これはピンキリなので一概には言えませんが、

100 人すらアクセスが無いまとめもあれば、

逆に 100 万人以上がアクセスするようなまとめもあります。

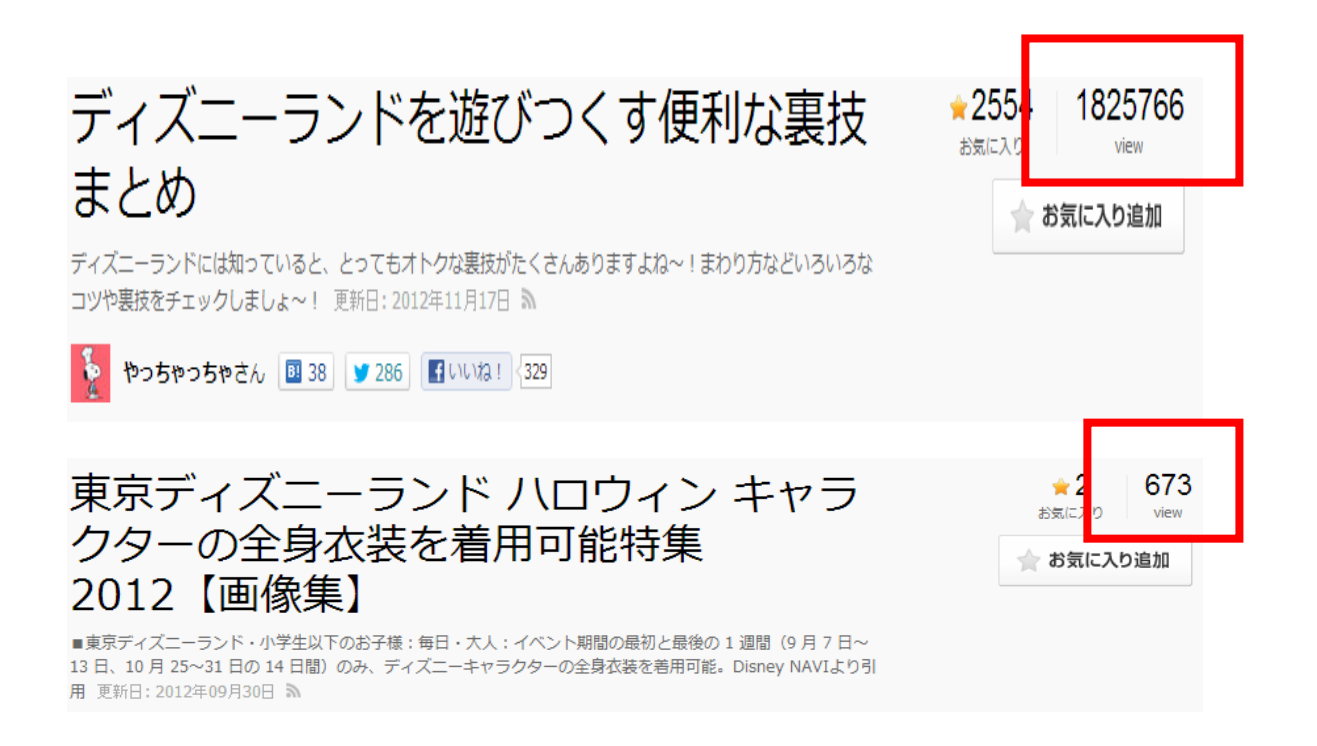

当然 NAVER まとめからリンクを張って自分のサイトに 誘導するということは、NAVER まとめの PV、数より 自分のサイトに訪れる人は少なくなります。

ですが NAVER に1万人くらいのアクセスを 呼ぶことが出来れば、結構まとまったアクセスを 期待することができます。

では、いかにして NAVER の PV 数を増やしていくか? ということについて書いていきます。

# ■NAVER まとめの3つの分類

NAVER まとめでアクセスを集める方法は 大きく分けて3つです。

- 1つは速報型、
- 1つは長期型、
- もう1つは未来予測型です。
- この3つを使い分けることで
- アクセスを集めていくことができます。

#### ■速報型

これはトレンドサイトと同じですね。

とにかく最新のニュースで勝負していって、 話題性が高い時に爆発的なアクセスを 集めてしまおうというものです。

実際この手のニュースはかなりアクセスが集まる上に、 正直どうでも良いようなニュースでも結構来ます(笑)

なので速報型に関して言えば、 アクセスを集めるチャンスは毎日のようにあります。

ただ、特徴として覚えておかなければいけないのは、

# アクセスが単発的で有ることと、

仕事が忙しくて速報系が出来ない人が居るということです。

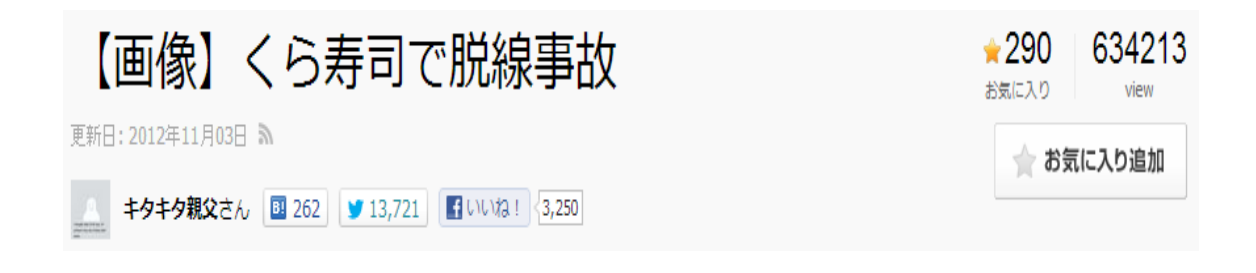

例えばこれなんて回転寿司で寿司がレーンから 落ちただけなのですが、「脱線」という上手い言い回しで ツイッターで話題になったのをまとめてあるだけです。

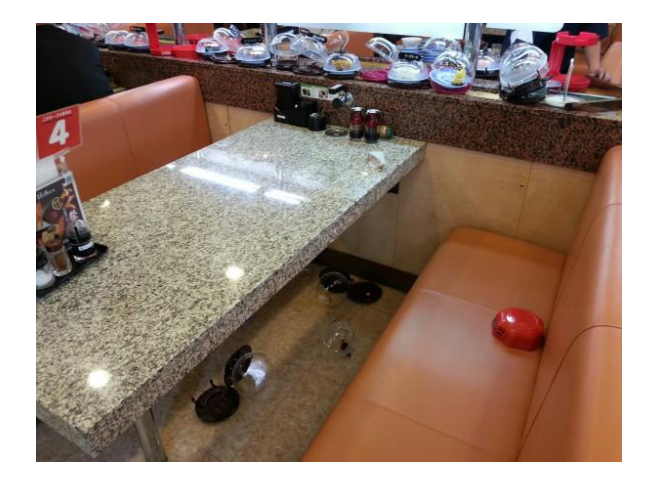

正直全くアクセスなんて来るような気がしませんが、 こんな話題で60万以上のアクセスが来ているんです。

60 万と言えばアクセスは相当来るでしょうし、 更に言えば NAVER だけでも5万円くらいは 報酬が入ると思われます。

そして速報型の特徴は、

### 検索エンジンではなくツイッターなどの

SNS で拡散されやすいということです。

このくら寿司の話題では

RT 数が 13000 回をこえているし、

速報系は SNS からのアクセスを意識しましょう。

そして SNS を使う人はほとんどスマホなので、 結果的に自分のトレンドサイトに誘導した時に クリック率が高いので、アクセスの質も良いです。

会社などで速報型が難しい人も多いと思いますが、 自分がニュースを逐一チェックしていけば 休みの日などはチャンスがあります。

### ■長期型

### こちらも名前の通り長期的に

# アクセスが見込めるタイプのまとめ方です。

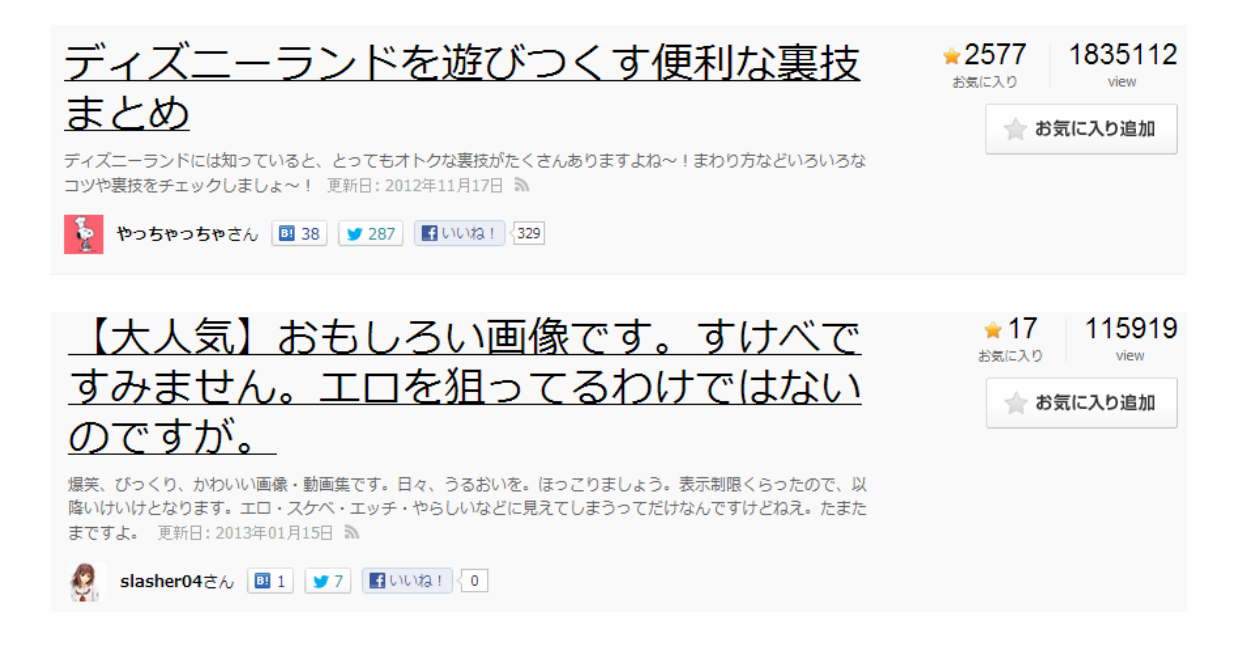

「ディズニーランド」「笑える画像」などなど、

需要が爆発することも無いけど、無くなることも無い。

長期的にアクセスを集めていくまとめになります。

こちらの特徴としては話題性がそこまで強く無いので、 SNS 等では拡散されにくいという性質を持っており、 ほとんどを検索エンジンからのアクセスに頼ります。

ただ、NAVER まとめサイトは非常に SEO が強力なので、 面白いまとめや役に立つまとめを作成することができれば、 強力なキーワードでも上位表示できます。

ただ、こちらの手法の場合はアクセスが爆発しないことから、 トレンドサイトと組み合わせて使うと言うよりは、NAVER で稼ぐことを前提に使うべきなのかもしれません。

なので、長期型に関してはあまりオススメしないですね。

### ■未来予測型

これもトレンドサイトの記事を書く時と

同じ考えを用います。

未来に起こるイベントや行事などをあらかじめ把握し、 それを記事にしていくことでアクセスをあつめていきます。

コミケスタッフの名言集 2012冬コミver ( ₹789 1241455 お気に入り #C83) ※3日間お疲れ様でした! ← お気に入り追加 今年もやってきました!12月29・30・31日に開催されるコミックマーケット83 (#C83)のコミケスタッフさ ん、駅員さんの名言集です。 更新日: 2012年12月31日 ふ ● 3 岩ロックさん B 74 | ● 6,509 | 日いいね! | <432

例えばこちらのコミケというイベントは 毎年同じ日に開催される3日間のイベントなのですが、 それに 100 万を超えるアクセスが集まっています。

事前に予測できる上に、アクセスも集まりやすいわけですか ら、これはかなり狙い目でしたね。

イベントだけでなく、

行事なども予測しやすいと思います。

成人式、お正月、クリスマス…

やっぱり当日にはある程度のアクセスが来るので、 それを事前にまとめ作成しておけば良いのです。

これならどんなに仕事の時間が不定期で 深夜作業しかすることが出来ないという人でも、 確実にヒットを生み出すことができます。

・速報型

## ・長期型

## ・未来予測型

この3つを上手く使い分けていくと、

NAVER から多くのアクセスを集めることが可能です。

# 3.画像からアクセスを呼ぶ

あなたが何かの画像を見たい時、

どうやって検索をするでしょうか?

たぶん、ほとんどの人は「○○ 画像」と検索しますよね? 今回は「東京スカイツリー 画像」で検索してみます。

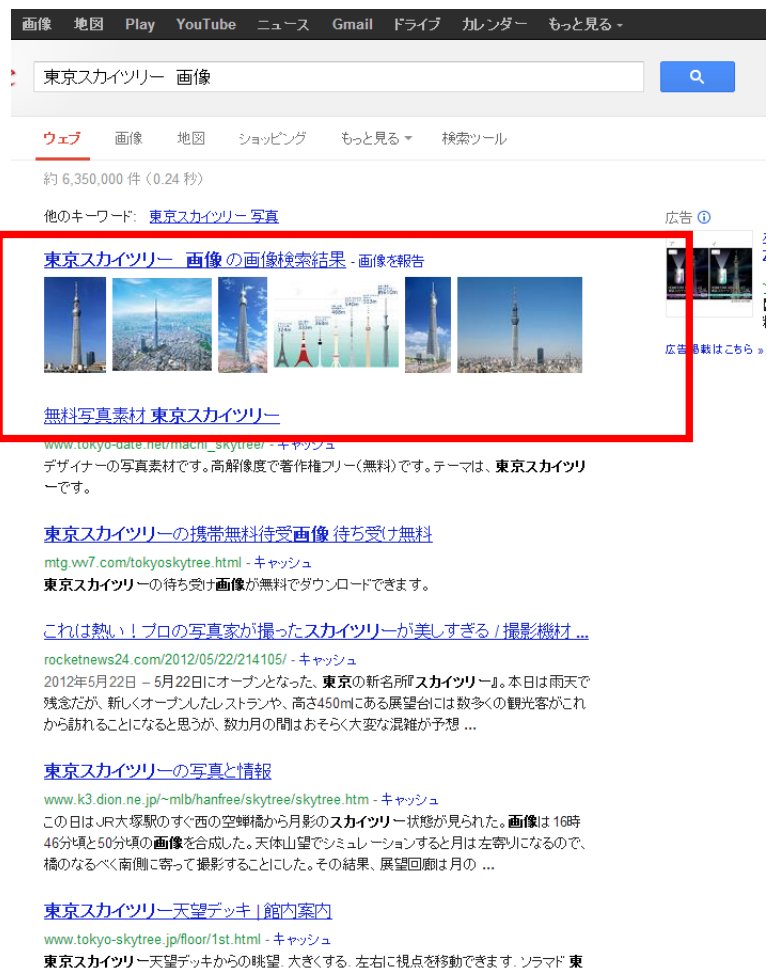

そして、ここで検索した人は

2つのうちのどちらかの行動を起こします。

# ①検索順にサイトを見て目当ての画像を探す。 ②赤枠のグーグル画像検索の部分をクリックする

で、②の場合は以下のようなページに飛ぶんですけど、 ここに自分のサイトの画像が載ったとしたら、

かなりのアクセスが期待出来ると思いませんか?

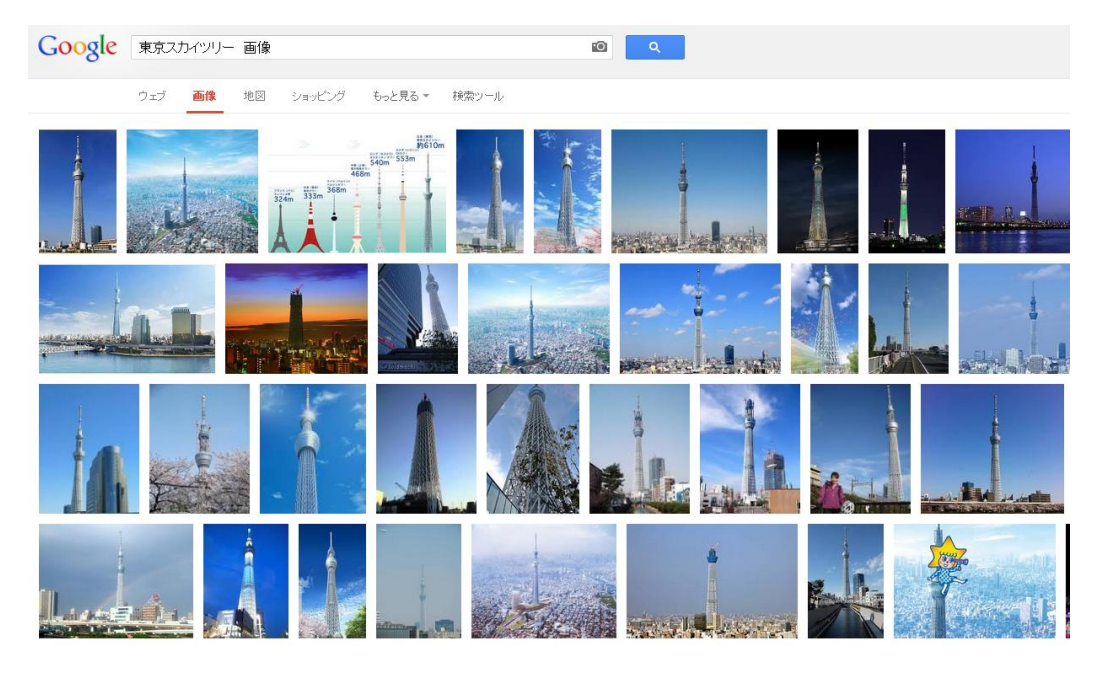

それに、この画像検索の場合は

必ずしも左上の方が最もクリックされません。

だって人によって探している画像は違いますから、 東京スカイツリーの夜の画像が欲しいかもしれないし、 川から撮った画像が欲しいかもしれない。

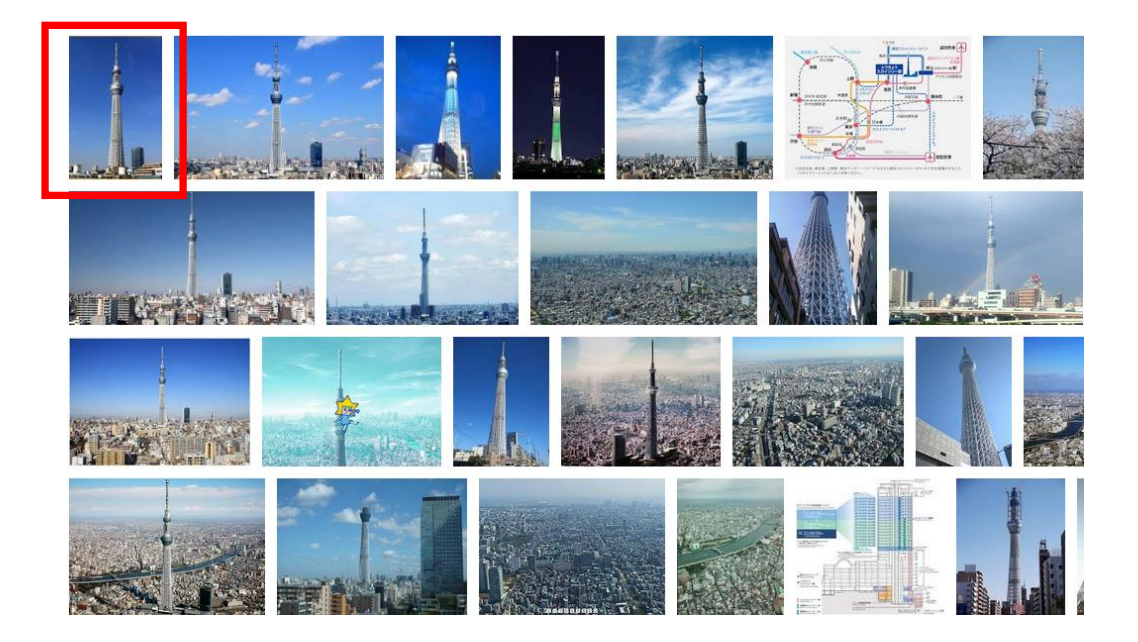

一番左上が目につきやすいのは間違い無いですが、 この辺りの一帯に自分の画像が入っていれば普通に クリックされる可能性があるということです。

では、どんな風に画像検索の一覧は表示されるのか?

# 実は SEO に基づいて表示されているのです。

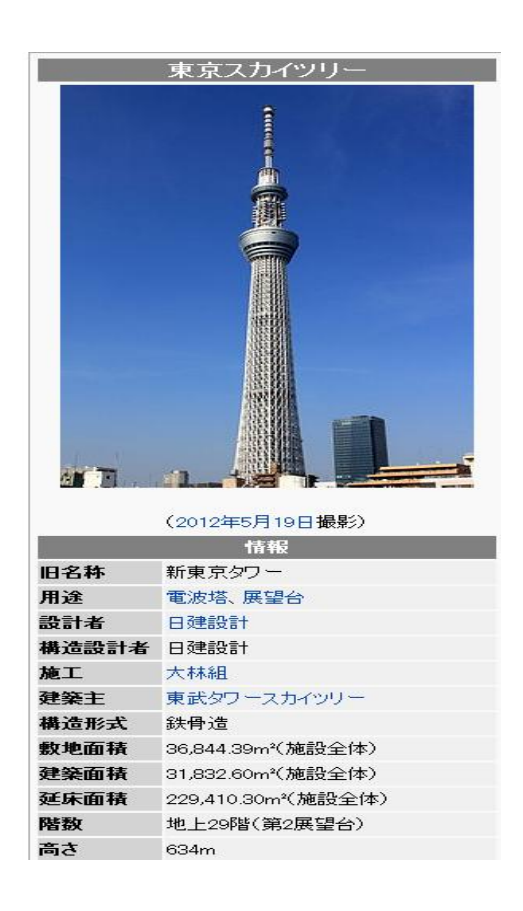

先ほどの画像検索の一覧部分を見てもらうと 左上の赤枠で囲った部分に上記と全く同じ画像があり、 そこをクリックすると wiki のページに飛びます。

「東京スカイツリー」で検索した時の

Wiki の順位を調べてみると、4 位という

かなり高い順位に居ることがわかります。

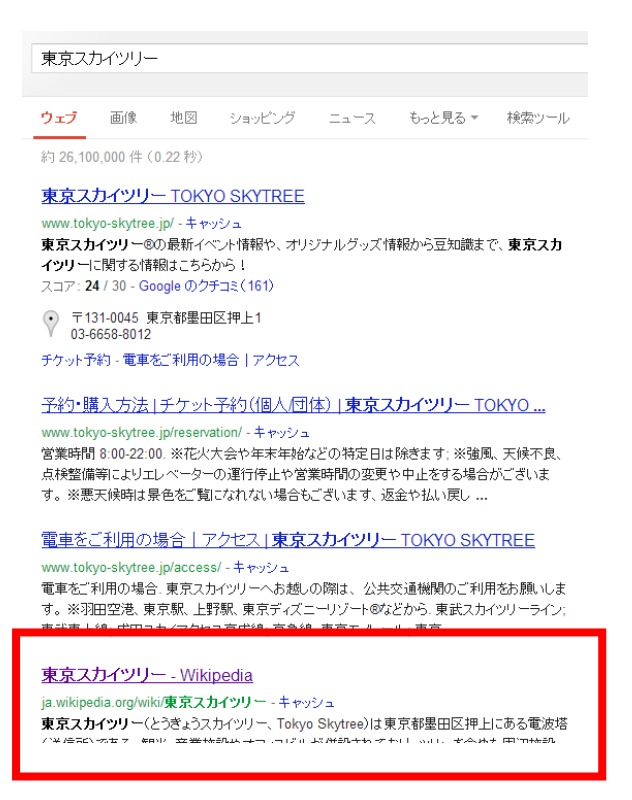

なので、画像検索には SEO が高ければ高いほど 自分のサイトの画像が表示される可能性が 高まるということです。

つまり、画像検索に自分のサイトを載せたければ、 SEO を強くしろ、っていうことですね。

・・・しかし、よく考えてみると

Wiki は「東京スカイツリー」という検索順位で4位なら、 上位3つサイトの画像が優先的に表示されない理由は?

実はここが僕達が付け入れなければいけないポイントで、 SEO はもちろん重要な要素なのは間違いないのですが、 それ以上にグーグルは「関連性」を重視しているのです。

SEO は画像検索一覧に表示されるための全てではなく、 あくまで抑えておくべきポイントの1つだと言うことです。

そして簡単に関連性を高める方法として重要なのが、 alt 属性を使うという方法です。

本来画像を貼るだけならこの HTML で十分なのですが、  $\langle$ img src="(URL)" >

画像検索一覧に表示されるように関連性を強調したいので、  $\langle$  ="(URL)" alt=" $\bigcirc$   $\bigcirc$ "  $>$ 

alt="○○"という属性を入れました。

この alt 属性を入れることにより、 グーグルが、「あ!この画像は○○に関係しているんだな!」 という風に思ってくれるようになります。

<img src="(URL)" alt="東京スカイツリー" >とすれば、 この画像は東京スカイツリーに関係有ると グーグルに思ってもらえるのです。

グーグルに関係あると思ってもらえば当然

先ほどの画像一覧画面に表示される可能性が高まりますし、 アクセス数の増加が期待出来ます。

他にも画像の上位表示を助けるポイントとして、 画像の選定に気を使うということがあります。

先ほどの画像検索一覧を見てもらえばわかりますが、 グーグルは同じ画像を表示しないようになっています。

そして同じ画像がたくさんある場合は 最も SEO の強いサイトの画像だけが表示され、 残りの画像が表示されることはありません。

### と、言う事はですよ…?

他のサイトと被っていない画像を使えば、

自分の SEO 次第で上位表示も可能じゃないでしょうか?

先ほどの wiki の画像と同じ画像を使えば、 seo の勝負で勝てるわけがないですから、 自分の画像は表示されません。

けど、seo で勝てそうなサイトの画像を使えば、 画像ゾーンのポジションを1つ

自分が奪うことも可能なのです。

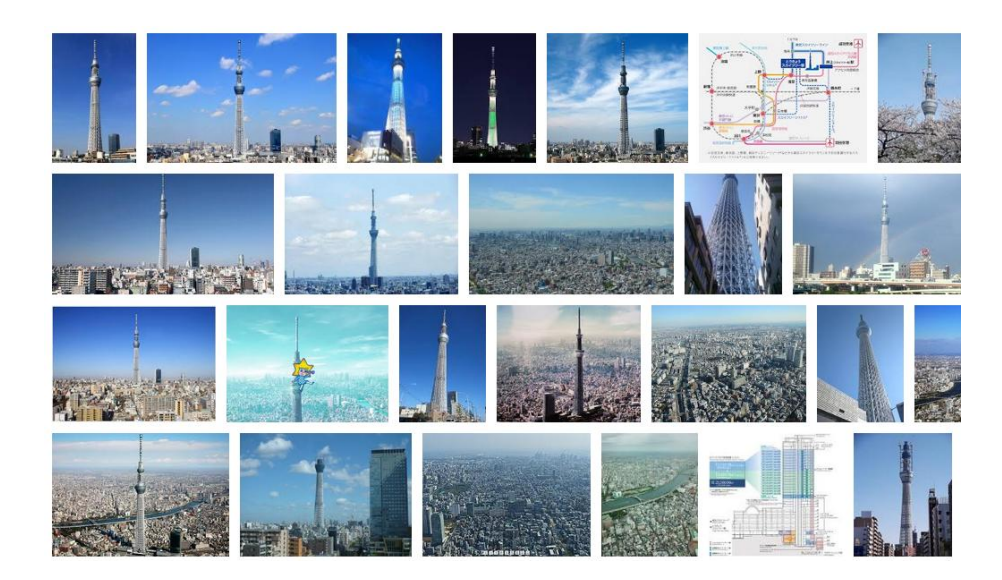

自分のサイトの SEO が弱ければ 同じ画像を使ってもこのゾーンには表示されない。

# しかし、自分でも勝てるくらいの seo の相手であれば、 同じ画像を使えばその画像があったポジションに 自分のサイトの画像が入る。それにより、アクセスが上昇する

これで勝てる相手であれば同じ画像で勝負して、 アクセスを自分が横取りすることができます。

逆に、もし同じ画像を使いたいという場合は、 ペイントなどで画像に囲いをつけることで、 違う画像と認識させることができます。

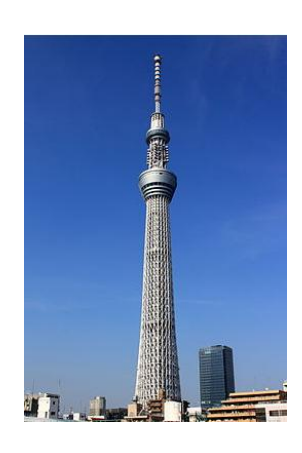

WIKI の画像

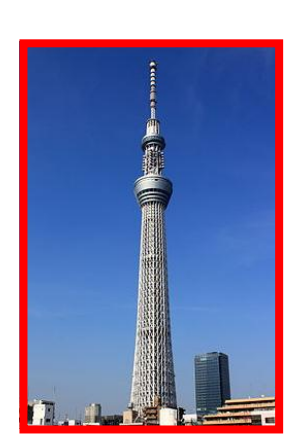

枠で囲うだけでも違う画像と認識される。

つまり、WIKI の画像位置に取って代わるのはムリでも、 少なくとも自分の画像がサイトの SEO 相当の位置に載ることになる。

トレンドサイトを運営していると、

たまに物凄くマイナーの人やモノも記事にする時がありま すが、

そういう時って画像が1枚2枚しかなかったりするんですよ。

当然同じ画像しか無ければ画像検索一覧には

SEO が一番強いサイトを除き画像が表示されません。

そこでペイントを使って画像を「別の画像」 と認識させることが重要なのです。

上記のスカイツリーの例のように、

グーグルはペイントで囲うだけで違う画像と判断し、 自分のサイトの画像も載せてくれるようになります。

ニュースの後に人物の画像を調べる人って多いですから、 画像からのアクセスはトレンドにおいては特に侮れません。

できるだけ画像からのアクセスも呼んで、 少しでも報酬をアップさせて行きましょう!!

# 4.楽天ソーシャルでアクセスを集める

この方法を使うことで、

ブログ開始初日からでも 5000 以上のアクセスを 集めることが出来るので非常に有効な方法です。

上手く使っていけば最初のうちはかなり強力な アクセス源になりうるので、これは積極的に 利用をしてみてください。

それでは今から興味深い4日間の

データをお見せしますので、

まずはそれを御覧ください。

ちなみにブログは作成から1ヶ月程度経ったものです。

■1日目のアクセス解析 21-22:00<br>385  $• PV 5,585 000$ 

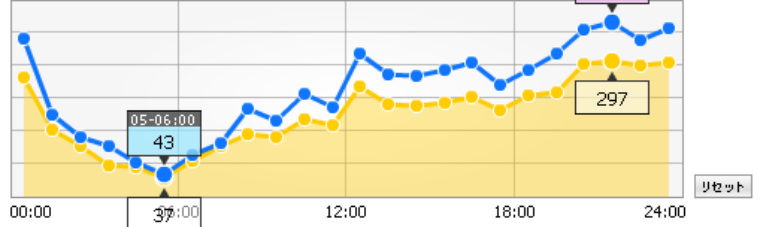

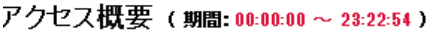

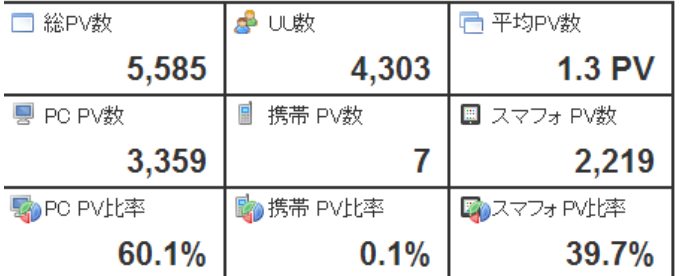

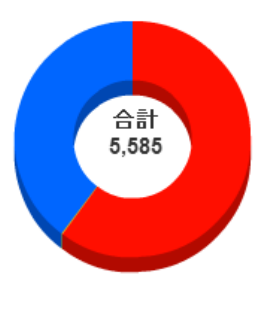

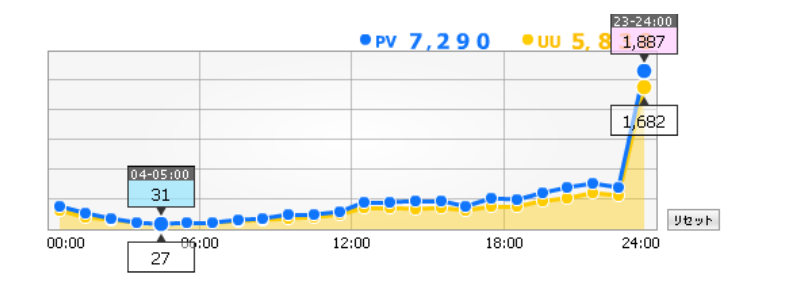

#### アクセス概要 (期間:00:00:00~23:22:54)

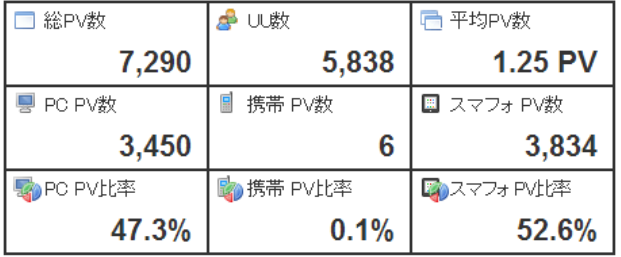

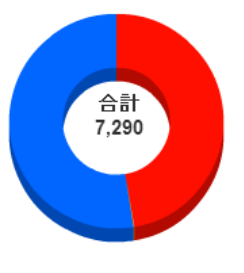

# ■3日目のアクセス解析

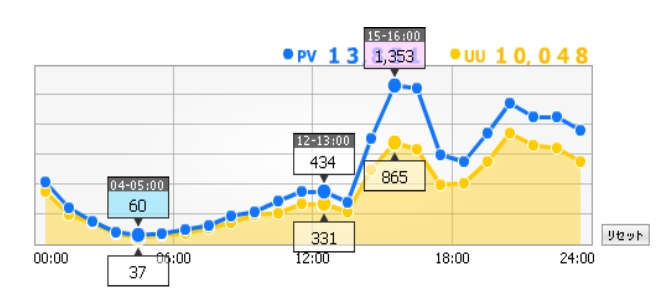

#### アクセス概要 (期間: 00:00:00~23:22:54)

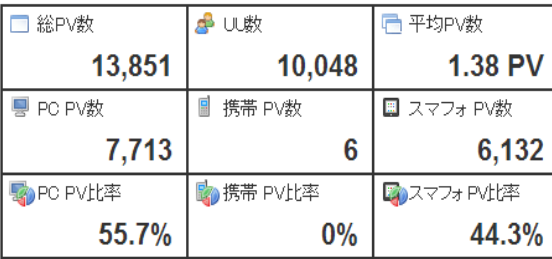

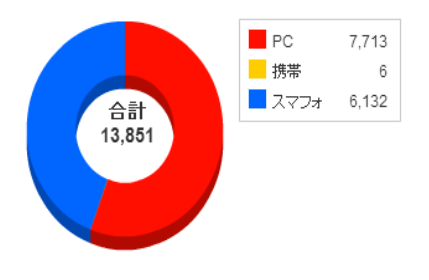

■4日目アクセス解析

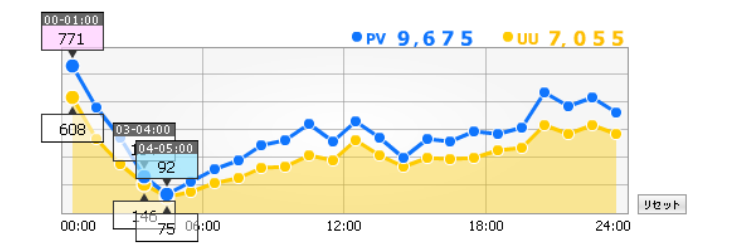

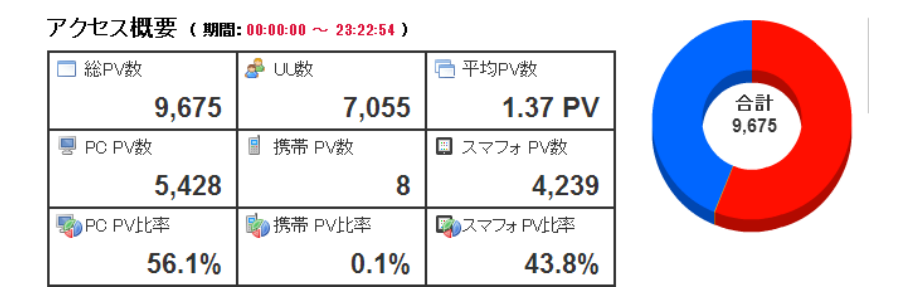

…これらを見てもらうと、2日目の最後から一気に アクセスが伸びたのが分かると思います。

一番アクセスの多くなった3日目では1万を越え、 その後4日になるとアクセスが減少している感じです。

アクセスが上がり始まる前の1日目と比べると 実に 5000 以上アクセスが伸びているのがわかります。 伸ばしたアクセスを維持できるわけではありませんが、

# 1度でも 5000 アクセスを呼ぶことが出来れば

### その日は 2000 円以上稼げます。

今回紹介した例はブログ開設後

1ヶ月経ってからのものだったのですが、

ブログ開始初日にもこれは可能です。

つまり、

やろうと思えば初日から

2000 円以上の報酬を獲得することも

できるということなのです。

月 2000 円すら稼げていない人も多いでしょうから、 そういう人にとってはかなり重宝する方法になります。

# ■楽天ソーシャルニュースの使い方

この方法を実践するに辺り必要なのは、

「楽天ソーシャルニュース」を利用することです。

https://socialnews.rakuten.co.jp/

楽天ソーシャルニュースは

ブックマークと同じ様なものですが、

こちらはやり方によってはかなりアクセスが集まります。

これを上手く使いこなすことで、 大量のアクセスが期待できるようになるので、 ぜひ有効活用して行きましょう!!

基本的に楽天ソーシャルニュースは はてなブックマークとかと同じ様なものなので、 自分の記事の URL を投稿していきます。

そして興味を持ってくれた人が 自分のソーシャルニュースへの投稿を見てくれて、 赤枠のリンクからサイトに来てくれます。

# 国内・海外のネットベンチャー系ニュースサイト 『Techable(テッカブル)』

元記事を見る - kosstyleblog16.fc2.com

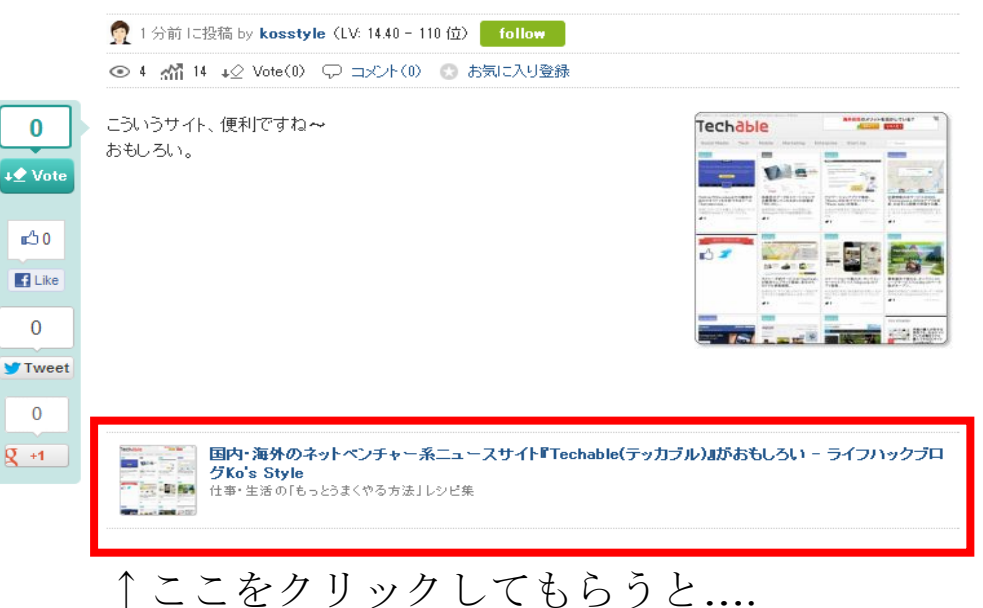

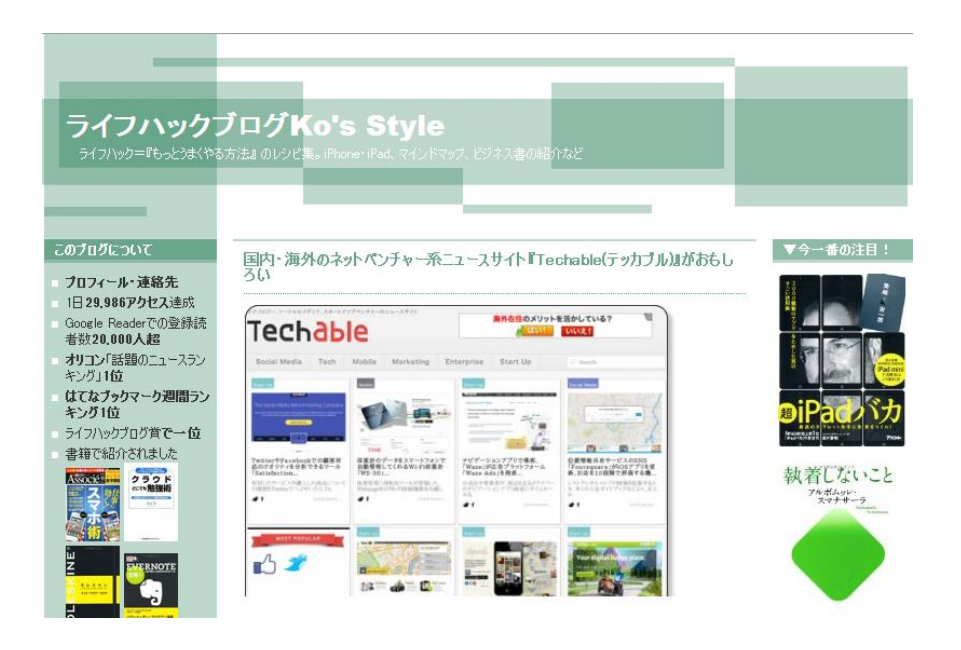

記事の引用元である

ブログに飛んでいきます。

これは僕のブログではないですが、

自分のブログを引用元として利用すれば、 そこにアクセスが集まるということです。

…まあこれは自作自演のブックマークと同じですが、 アクセスの集まり方が他のブックマーク とは明らかに違います。

少ない時は楽天ソーシャルニュースに 投稿してもブログに10人すら来てくれないですが、 逆に多い時は1万以上集まります。

書いた記事をブックマーク登録するだけで これほどのアクセスを集めることが出来るのなら、 やらない手はないですよね?

では、どうやったら楽天ソーシャルニュースから 最大限効率的にアクセスを集めることが出来るのか?

これの答えは既に出ていて、

楽天ソーシャルニュース内の「ピックアップ」 の部分に自分の記事を出現させることです。

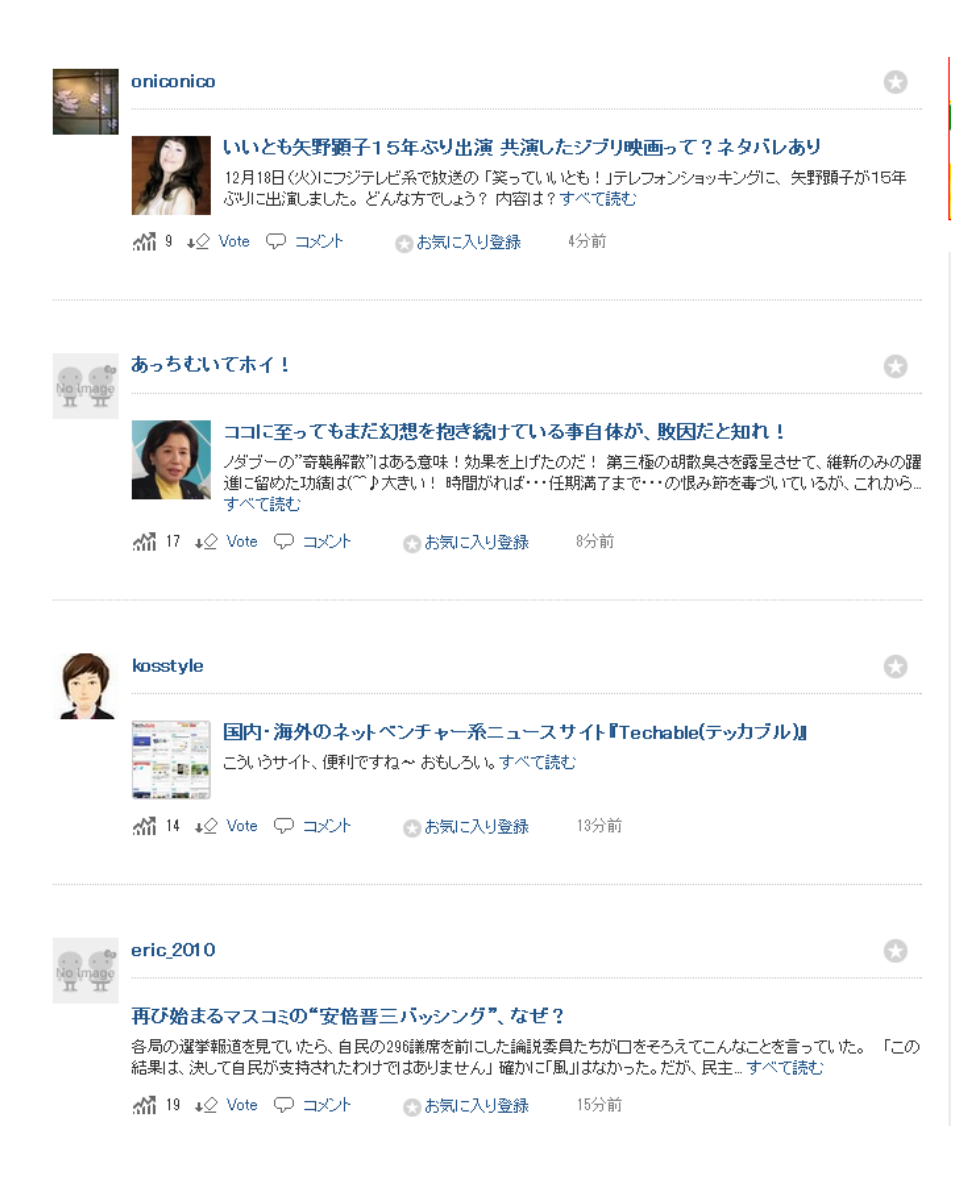

通常は楽天ソーシャルニュースへ投稿すると、

このようにタイムラインに新着記事が表示され、 そこからアクセスを集めることができます。

しかし、新着ニュースに自分の

投稿はドンドンと流されていくし、

これだけでは 5000 アクセスを呼ぶことは出来ません。

# そこで、目指して欲しいのが、

「注目の投稿」もしくは「本日のピックアップ記事」

に自分の投稿が掲載されるようにすることです。

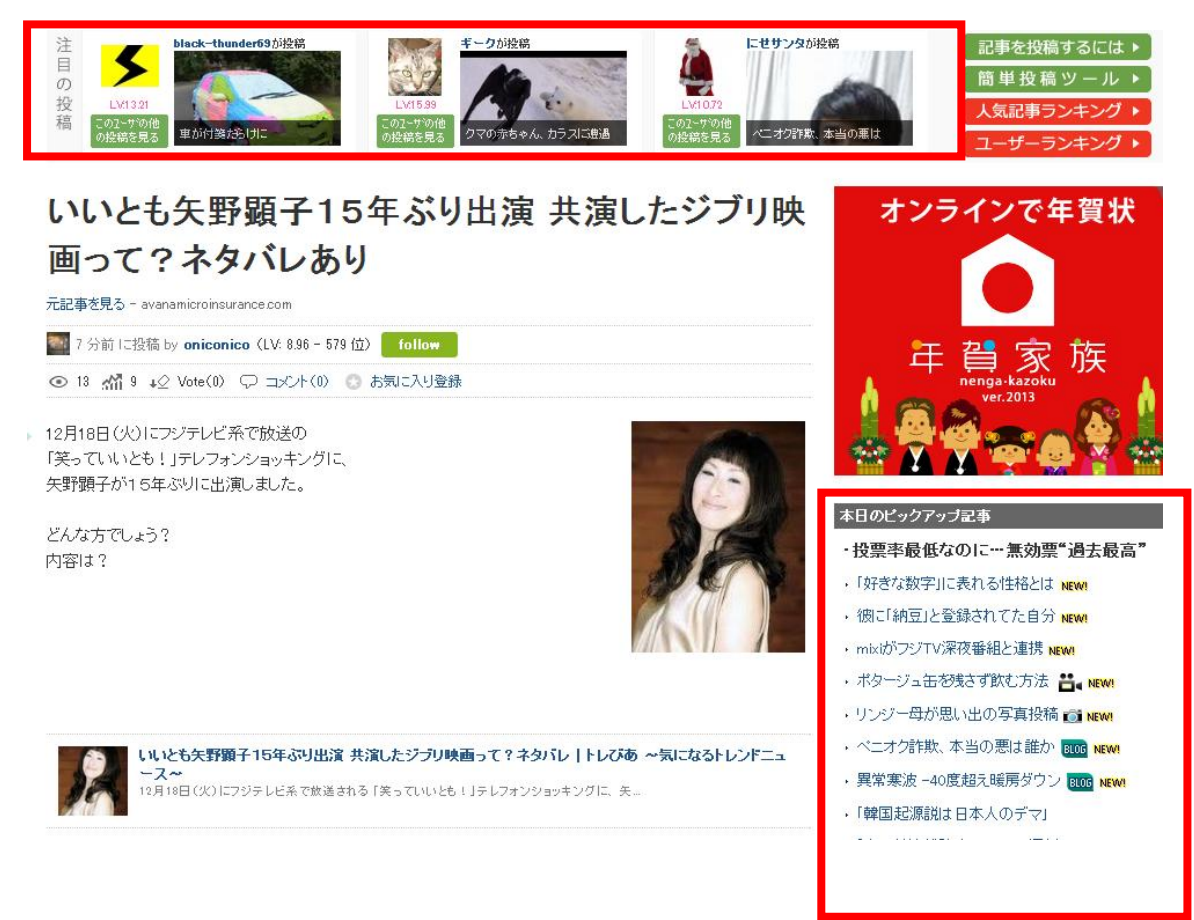

「注目の投稿」、「本日のピックアップ記事」、 このどちらかに掲載されないと楽天ソーシャルでも 1記事 10 アクセスとか 100 アクセス程度です…

- しかし、この2つのどちらかに掲載
- されることで大爆発が起きるので、
- そうすれば、5000 とか1万アクセスを狙えます。

実際最初に紹介した 5000 アクセス増加した例は、

「本日のピックアップ記事」の部分に 自分の投稿が掲載されたことが理由でした。

つまり、ブログを作りたてだろうとなんだろうと、 ここに掲載されるような記事を書いていけば、 大きくアクセスを集めることが出来るのです。

### ■ピックアップ・注目される方法

これは正確な基準がわからないので

なんとも言えないのですが、

ピックアップに載る方法を解説していきます。

SEO と同じく正解を自分たちで

知ることは出来ないものですので、

あくまで「そういう傾向にある」ということですね。

僕は最初は投稿についたコメント数や

「Vote」というボタンを押された数などを 自動で判断してピックアップに載ると思ったのですが、 どうやらそれは違うようで、「人力」で選んでいるようです。

つまり、攻略方法は単純なものではなく、

「こんな記事を運営側が好む」という予測のもと 書いていく必要があるわけですよ。

#### 本日のピックアップ記事

- ・投票率最低なのに…無効票"過去最高"
- · ブログ1回で300万円稼ぐ芸能人 NEW!
- · AKB48の中心メンバーが不倫か NEW!
- ・「好きな数字」に表れる性格とは NEW!
- · 彼に「納豆」と登録されてた自分 NEWs
- · mixiがフジTV深夜番組と連携 NEW!
- · ボタージュ缶を残さず飲む方法 2 NEW!
- ·リンジー母が思い出の写真投稿』 NEW!
- ・ベニオク詐欺、本当の悪は誰か and NEW!
- → 異常寒波 −40度超え暖房ダウン <mark>BOG NEW</mark>L
- •「韓国起源説は日本人のデマ」
- ・「車に付箋が貼りついて…」遅刻 for NEW!
- ・「女·鳩山」評判に嘉田氏が反論 NEW!
- ・重要課題が何なのか考えぬ国民 and NEW!
- ・クマの赤ちゃん、カラスに遭遇 Alewa
- → 外国不思議がる日本国民の選択 □
- •「ヤバイ」変わり果てた姿に騒然
- · 投票率最低なのに「過去最高」NEW!
- · 首相になってほしい漫画キャラ NEW!
- ・自民党に「凋落国家の責任」ある <mark>amg NEW</mark>!
- · LINE「ID検索」未成年利用不可に NEW!

つまり、ピックアップされている

記事を見ていくことが最も効果的です。

そしてこれらを見ていくと、

ほとんどのサイトが「大手ニュースサイトの引用である」 という事がわかるわけです。

# 収入はベテラン級…ブログ広告300万円越え「8人 の芸能人」

#### 元記事を見る - jisin.jp

●● 22 分前に投稿 by puny210598 (LV: 13.38 - 161 位) follow

◎ 177 3 13 +2 Vote(0) ▽ コメント(0) ◎ お気に入り登録

テレビCMとは違い超大物が見あたらない、とあったがその通りだな。

ただのロコミ屋。しかも詐欺師の片棒まで平気で担ぐ危険があるから 気をつけたほうがいいね。。

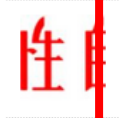

収入はペテラン級…ブログ広告300万円越え「8人の芸能人」(ペニオク) - 女性自身[光文社女性週刊

女性自身

註 ■2』<br>入札のたびに手数料がかかるペニーオークションサイト「ワールドオークション」の手数料詐欺事件を受け、多くの芸能人が<br>|落札していない商品を落札したかのようにブログに書き込み、現金を受け取っていたことを謝罪する事態に発展している。

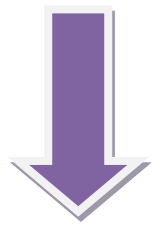

# 女性自身のサイトに飛びました。マスコミ記事ですね。

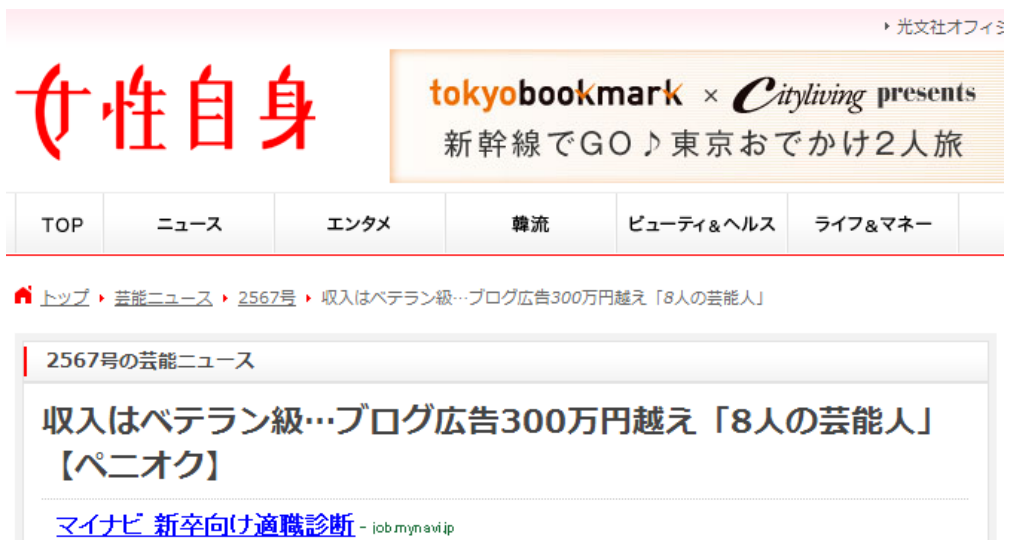

適職診断《MATCH》で簡単自己診断。自分を知ることから始めよう!

ここから何が分かるのかというと、

楽天ソーシャルニュースの運営がピックアップするのは、

### 基本的にマスコミ記事を引用したモノが多いということ。

逆に言うとトレンドサイトなどの

個人で運営しているブログはあまり

取り上げられないことが分かりました。

おそらくこれは

マスコミサイトの方が記事も信頼性も

しっかりしているためです。

トレンドサイトは言わば

「マスコミ記事の2番煎じ」とも言えるわけで、 運営側としても掲載するメリットがありません。

逆にマスコミの記事には書いていないようなことを書くと、 その投稿は比較的取り上げられることがわかりました。

僕の場合取り上げられたのは、

- ・100 万ドルの夜景の本当の意味
- ・まどか☆マギカ劇場フィルムがヤクオクで 108 万で落札!!
- ・タバコ屋さんはなぜ潰れないの?理由と経営方法
- ・しずかちゃんがのび太に風呂を覗かれても怒らない理由

こんな感じのニュースでした。

当然マスコミに元記事が存在していないものばかりなので、 完全にオリジナルの記事で書いています。

つまり言ってしまえば

楽天ソーシャルとトレンド記事は相性が悪く、

逆に楽天ソーシャルとネタ記事は相性が良いのです。

# マスコミが取り上げていないようなネタ、

もしくは完全オリジナルのネタを書くのが秘訣ですね。

### まあそれと当然ですが。

記事に「興味性」がある方が

ピックアップされやすくなります。

# ・100 万ドルの夜景の本当の意味

これは「100 万ドルの夜景とは電気代のこと」 ということを書いた記事でした。

ほとんどの人はこの情報を知らないと思うので、 運営側もそれを理由にピックアップしたのだと思います。

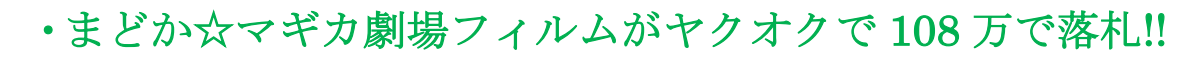

【まど神樣】まどか☆マギカのフィルムが108万で 落札!!アニメフィルムでは過去最高額!!

元記事を見る - vtechlambdas.com

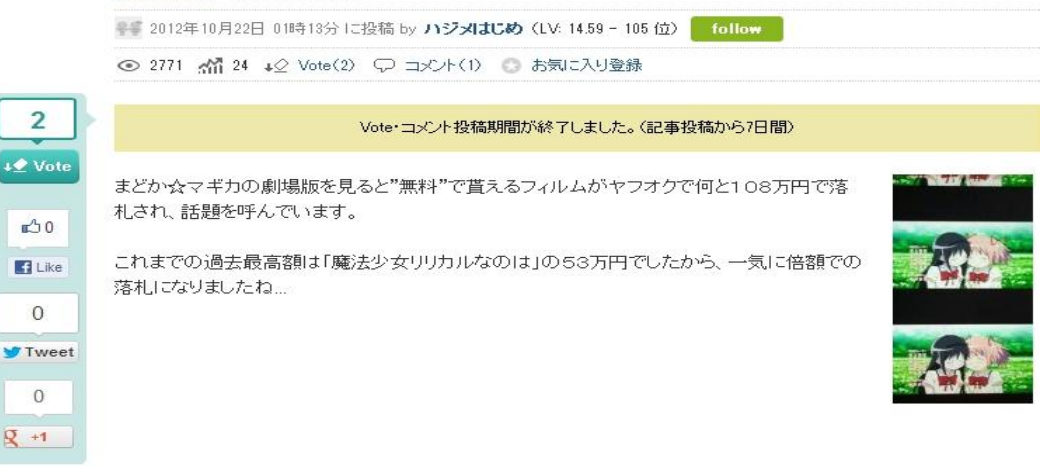

これはアニメの映画で無料で貰える特典が 108 万円で売れたということを記事にしました。

無料で貰ったものが 100 万で売れるなんて 「ありえない」ですから、これも興味性のお陰で

ピックアップしてくれた考えて良いでしょう。

# ・タバコ屋さんはなぜ潰れないの?理由と経営方法

タバコ屋さんはなぜ清れないの?

元記事を見る - vtechlambdas.com

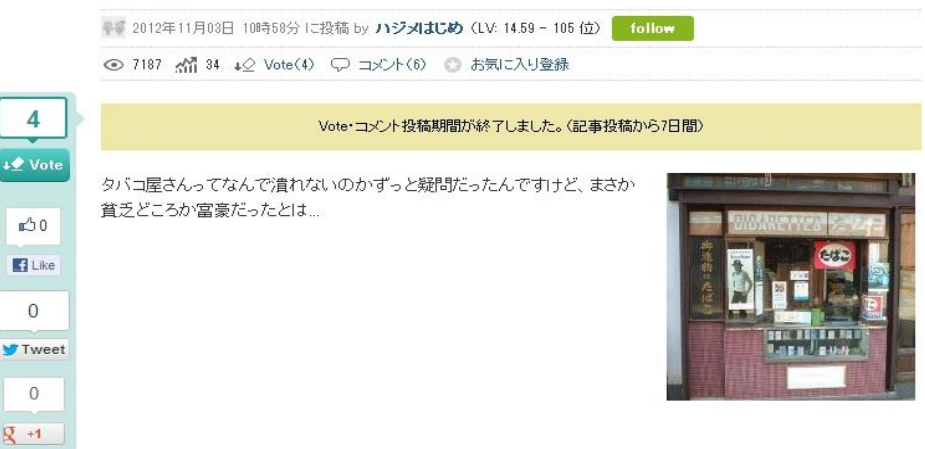

タバコ屋さんには色々利権がある、

ということを書いた記事です。

これも運営側が「みんな知らないだろうな」 ということを前提にピックアップしてくれた のではないかと思っています。

実際街角のタバコ屋がなぜ潰れないのか? 言われてみれば気になる人も多いと思うので、 これも興味性は OK です。

# ・しずかちゃんがのび太に風呂を覗かれても怒らない理由

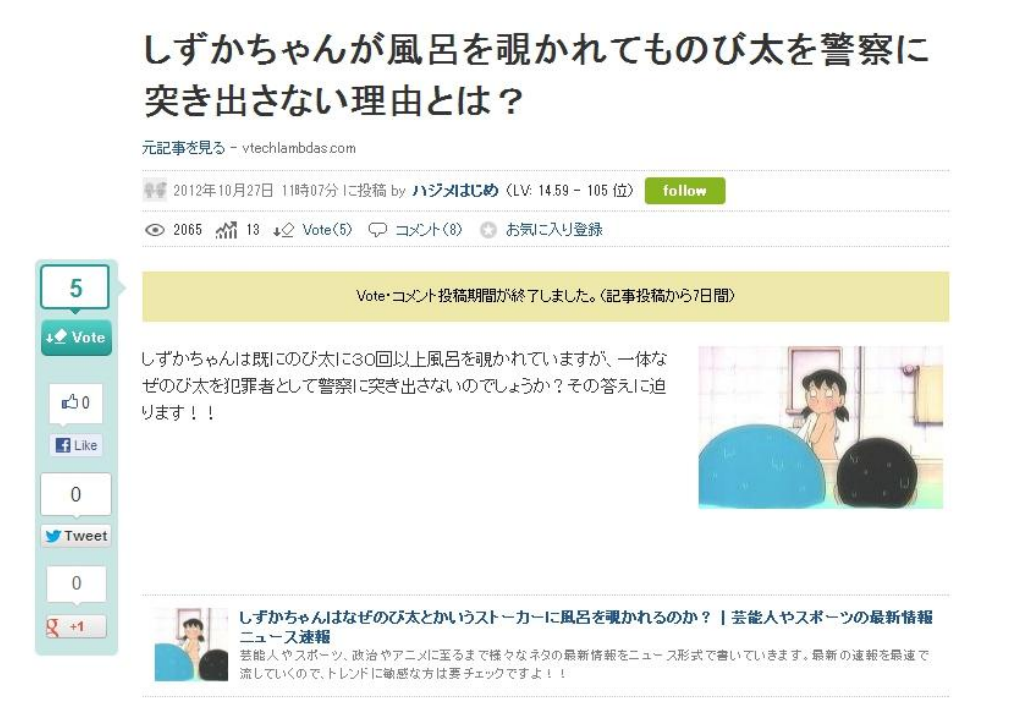

これはしずかちゃんがのび太に風呂を 覗かれた時の反応から、しずかちゃんの感情を 勝手に推測して書いていった文章です

バカっぽい(文章ではなく言っていることが) 文章を書いたので面白い記事になりましたし、 それが認められたのがピックアップ掲載の理由でしょう。 どの記事にも共通しているのは「興味性」ですね。

あとは、楽しい文章を書くように心がけると ピックアップに載る確立はかなり高まります。

芸能ニュースなどではピックアップされるのは難しいので、 楽天ソーシャルニュースでピックアップを狙う時は、 サイドバーのネタ記事を更新するついでがベストです。

以上が、楽天ソーシャルニュースを使って 初日でも 5000 アクセス以上集める方法です。

# 5. 知恵袋からアクセスを集める

<http://chiebukuro.yahoo.co.jp/>

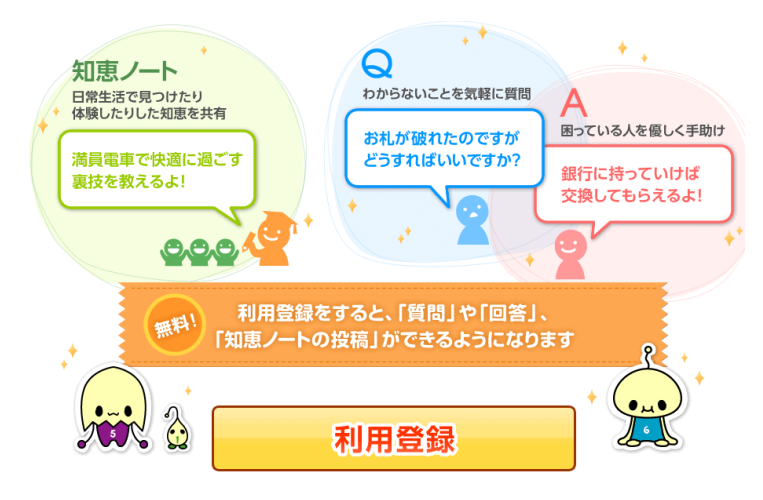

Yahoo 知恵袋という質問サイトのことは、 あなたも名前は聞いたことがあると思います。

このサイトでは様々な質問を書き込むことができ、 一般の方がそれに答えてくれるというものです。

本当に様々なジャンルで質問があり、 必ず回答があるかは別としても、 様々な質問ができるわけですね。

## ■知恵袋で自作自演する

Yahoo 知恵袋への登録は yahooa アカウントが必要です。

ですが Yahoo アカウントは無限に取得できるので、 知恵袋のアカウントも何個でも作ることができます。

そしてそうなってくると

自作自演による質問と回答が可能になります。

なので、それを利用することで 自分のブログにアクセスを集める方法は 以前から利用されていました。

「アフィリエイトは稼げますか?」みたいな質問をして、 違うアカウントで「このサイトが参考になります→URL」 という回答をするわけです。

そうすればこの質問を見た人が

自分のサイトを訪問してくれる可能性が高まります。

ただし、これは少し勿体なくて、

どうせ自作自演をしていくのであれば、

もっと効率的な稼ぎ方があります。

そもそも yahoo 知恵袋は SEO が強いですから、 ずらしを利用したタイトルをつけていけば、 かなり上位表示されやすいです。

なので、トレンドサイトでは上位表示できなくても、 知恵袋であれば同じキーワードで

上位表示できるかもしれません。

そして知恵袋で上位表示できれば、

あとは自作自演で自分の回答をベストアンサーに選び、 自分のサイトにアクセスが流れるようにできるのです。

## ■知恵袋の使い方の流れ

①普通にトレンドサイトで記事を書く

 $\downarrow$ 

②上位表示されない

↓

③SEO の強い知恵袋なら上位表示できるかも?

↓

④狙っていたキーワードでその話題に関する質問をする ↓

⑤上位表示されたら自作自演で回答する

(この時回答にトレンドサイトへの URL を含む) ↓

⑥本来であれば全くアクセスが来なかった記事に

知恵袋経由でアクセスが集まる

※ただし、毎回自作自演するのは面倒なので、 ある程度話題が大きい場合のみ使用する